#### Eliminating Memory Errors in C

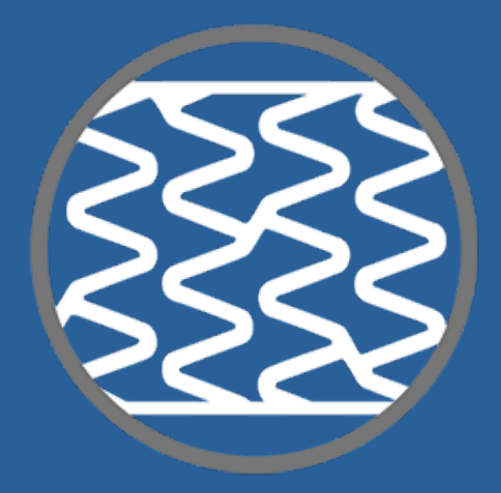

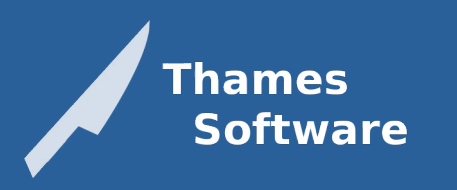

**Karsten Pedersen** 10/06/2020

# Existing solutions

- Valgrind
- ElectricFence
- Debug runtimes (I.e MSVC)
- AddressSanitizer (Clang)
	- Older Mudflap (GCC)

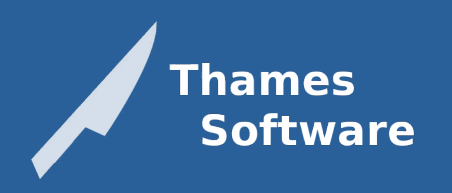

# Introducing libstent

• A "weak pointer" for C – Only enabled at debug time • A "templated vector" for C • Header-only library – C89+ compatible

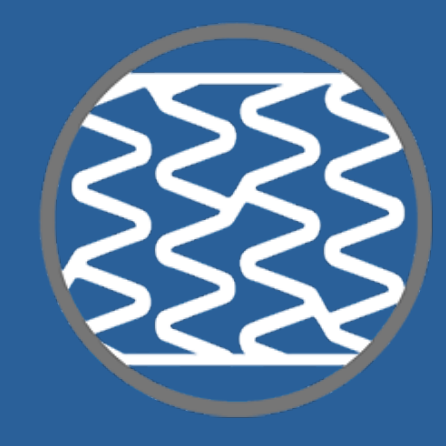

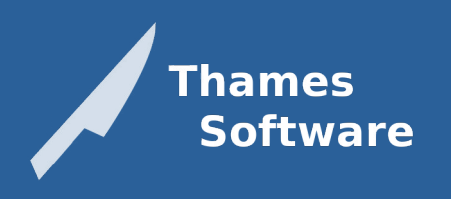

# Getting started (current)

```
#include <stdlib.h>
```

```
struct Employee
{
   int id;
};
int main()
{
   struct Employee *emp = calloc(1, sizeof(struct Employee));
   free(emp);
   return 0;
}
```
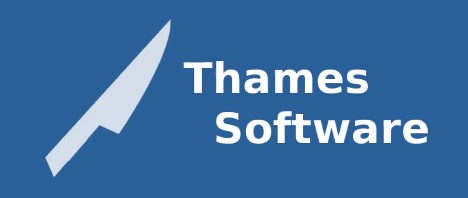

# Getting started (libstent)

```
#define STENT_IMPLEMENTATION
#include <stent.h>
```

```
struct Employee
{
   int id;
};
int main()
{
   ref(Employee) emp = allocate(Employee);
   release(emp);
   return 0;
}
```
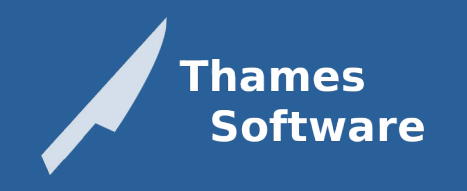

#### Accessing members

ref(Employee) emp = allocate(Employee);

```
_{-}(emp).id = 2 * 2;
```

```
printf("ID: %i\n', _(emp).id);
```

```
Result:
ID: 4
```
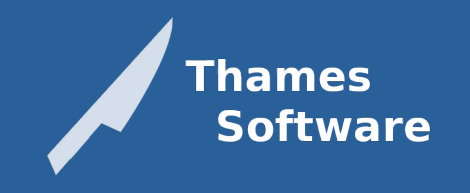

# Detecting leaks

```
int main()
{
   ref(Employee) emp = allocate(Employee);
   return 0;
}
```
**Result:** Warning: Allocated memory [main.c:16] persisted after application exit [Employee] Aborted

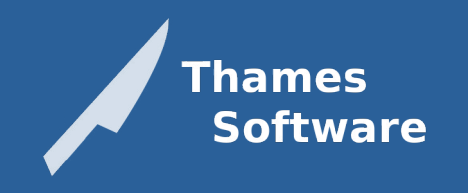

# Use after free (simple)

```
int main()
{
   ref(Employee) emp = allocate(Employee);
   release(emp);
  printf("ID: %i\n', _{(emp).id)}; return 0;
}
```
**Result:** Error: Employee pointer no longer valid in main.c:17 Aborted

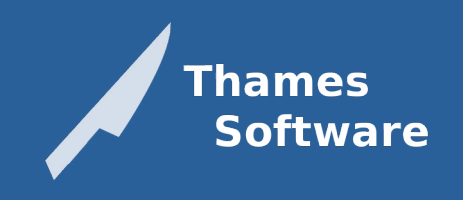

### Use after free (continued)

```
ref(Employee) curr;
```

```
int main()
{
   ref(Employee) emp = allocate(Employee);
  curr = emp; release(emp);
  printf("ID: %i\n", _(curr).id);
   return 0;
}
Result:
Error: Employee pointer no longer valid in main.c:19
Aborted
```
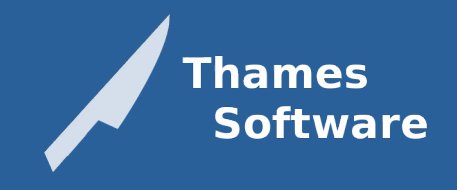

## Use ref for members

```
struct Employee
{
  int id;
   ref(Department) dept;
   ref(Employee) mgr;
};
ref(Employee) EmployeeCreate(ref(Department) dept, ref(Employee) mgr)
{
   ref(Employee) rtn = allocate(Employee);
  _rtn).dept = dept
  (rtn).mgr = mgr;
   return rtn;
}
```
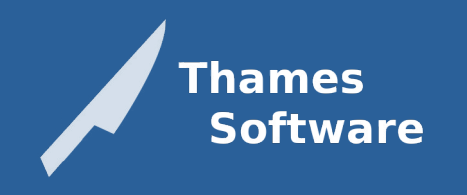

#### Assume raw to refer to stack

```
struct Employee
{
   int id;
   ref(Department) dept;
   ref(Employee) mgr;
   struct Work *work; /* Avoid raw pointers in structures */
};
void EmployeeWork(ref(Employee) ctx, struct Work *work)
{
  \prime* work is stack memory so guaranteed be valid in this function */
  if(work->type == WORK_JUMP) { ... }}
```
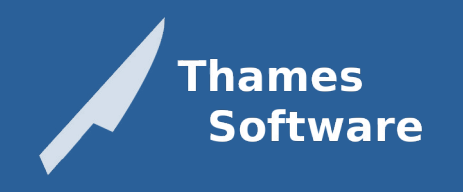

# Using vectors (simple)

```
int main()
{
  vector(int) ids = vector_new(int);
   vector_push(ids, 9);
   vector_push(ids, 5);
   vector_push(ids, 3);
   printf("ID: %i\n", vector_at(ids, 1));
   vector_delete(ids);
   return 0;
}
```
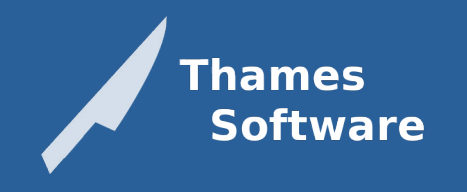

# Using vectors (continued)

```
int main()
{
   vector(ref(Employee)) emps = vector_new(ref(Employee));
   vector_push(emps, EmployeeCreate());
   vector_push(emps, EmployeeCreate());
   vector_push(emps, EmployeeCreate());
   printf("ID: %i\n", EmployeeId(vector_at(emps, 1)));
   vector_delete(emps);
   return 0;
}
```
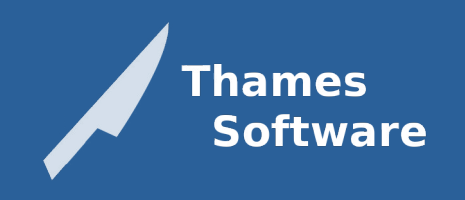

## We just leaked memory!

#### **Result:**

Warning: Allocated memory persisted after application exit [Employee] Warning: Allocated memory persisted after application exit [Employee] Warning: Allocated memory persisted after application exit [Employee] Aborted

**Note:** If you forget to call vector\_delete, you would also see: Warning: Allocated memory persisted after application exit [vector(ref(Employee))]

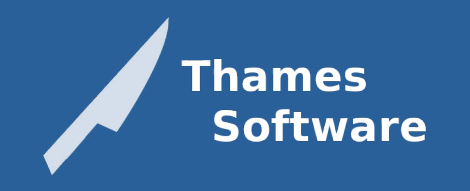

# The quick fix (using foreach)

```
/*
 * Free employees before deleting the vector
 */
foreach(ref(Employee) emp, emps,
   release(emp);
)
```

```
vector_delete(emps);
```
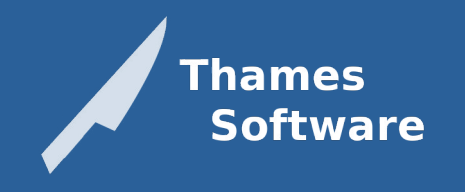

#### Standard iteration through vectors

```
size t i = 0;
```

```
/*
 * Free employees before deleting the vector
 */
for (; i < vector_size(\text{emps}); ++i){
   release(vector_at(emps, i));
}
```
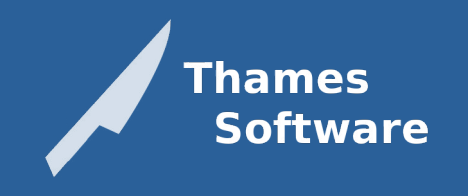

vector\_delete(emps);

#### Detecting vector out of bounds

 $vector(int)$  ids = vector new(int); vector\_push(ids, 0); vector\_push(ids, 1); vector\_push(ids, 2);

printf("ID: %i\n", vector\_at(ids,  $3$ ));

**Result:** Error: Index [index=3] out of bounds [size=3] Aborted

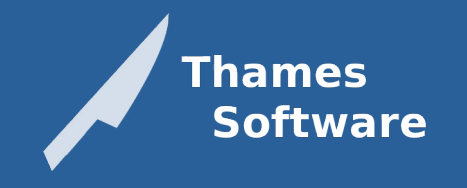

#### Additional vector functionality

- vector resize
- vector clear
- vector insert
- vector\_erase

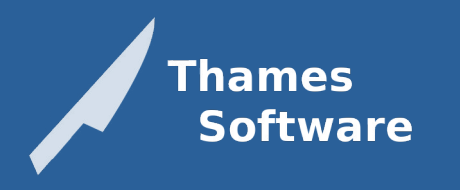

# Type-checked cast from voidref

```
void Callback(refvoid userdata)
{
  ref(Department) dpt = cast(Department, userdata);
}
ref(Employee) emp = allocate(Employee);
Callback(void cast(emp));
```
**Result:** Error: Attempt to cast [Employee] to incompatible type [Department] Aborted

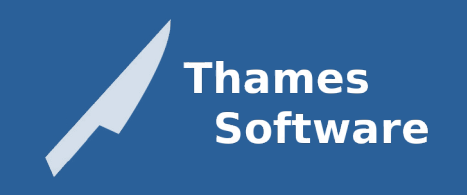

### Additional libstent features

- Thread-safe access
- Some additional facilities
	- sstream\_new()
	- ifstream\_open(...)
	- dir\_open(...)

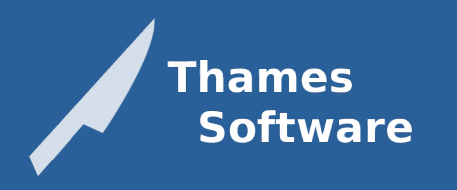

#### Overhead free release builds

- Simply undefine STENT\_ENABLE
- Pointers aren't checked
	- ref(Employee) --> struct Employee \*
- Vector bounds aren't checked

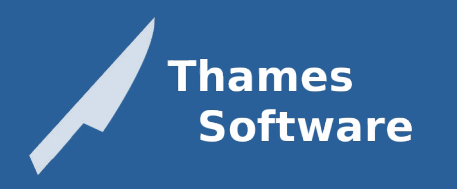

## Some of our projects using libstent

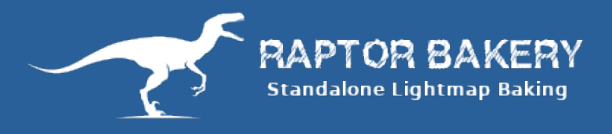

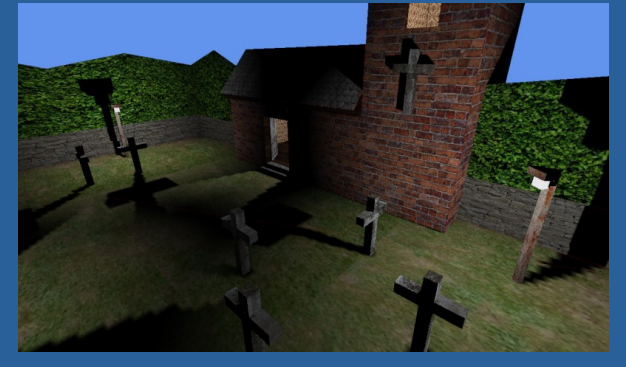

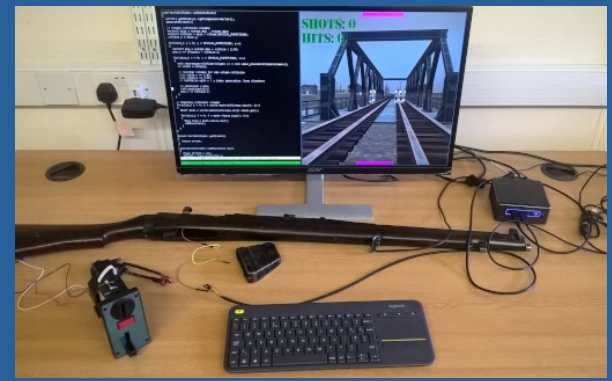

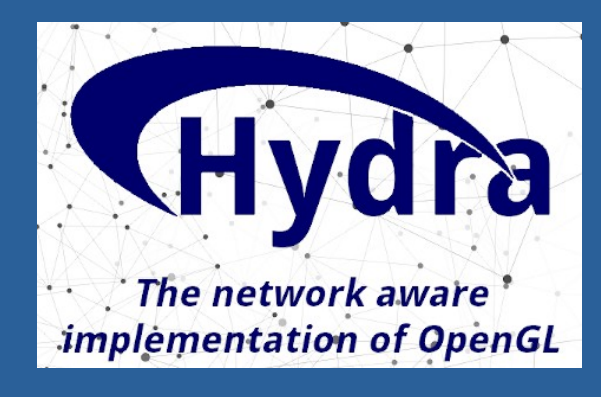

#### libws

A non-blocking WebSocket (RFC 6455) implementation in C

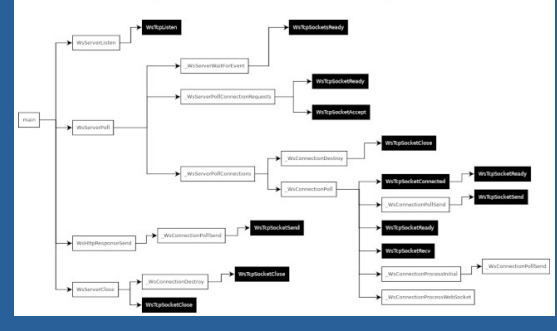

**Thames Software** 

#### Questions?

- kpedersen@thamessoftware.co.uk
- https://github.com/osen/stent

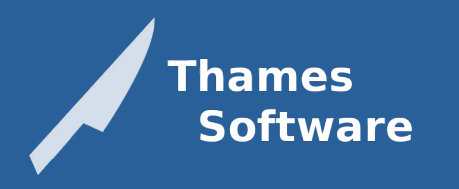